# **Cloud and Aerosol Research on Massivelyparallel Architectures (CARMA)**

Jon Gibson *Numerical Algorithms Group Ltd, Wilkinson House, Jordan Hill Road, Oxford OX2 8DR, U.K.*

e-mail: support@nag.co.uk

28<sup>th</sup> February, 2013

# **Abstract**

This report presents the work carried out on the project "Cloud and Aerosol Research on Massively-parallel Architectures", or CARMA for short. This was a one year distributed Computational Science and Engineering (dCSE) support project, part of the CSE support for HECToR [1], the UK's national academic supercomputing service. The report first describes the work carried out implementing a parallel iterative solver within the Met Office Large Eddy Model (LEM). The primary purpose of this new approach, as an alternative to the FFT-based solver, is that of enabling new science by losing the requirement for lateral periodic boundary conditions. It then describes the parallelisation of the code ACPIM (Aerosol-Cloud-Precipitation Interaction Model), a process-scale model for studying the growth and evolution of cloud from aerosols. The PI's of the project were Alan Gadian of the University of Leeds and Paul Connolly of the University of Manchester.

# **Table of Contents**

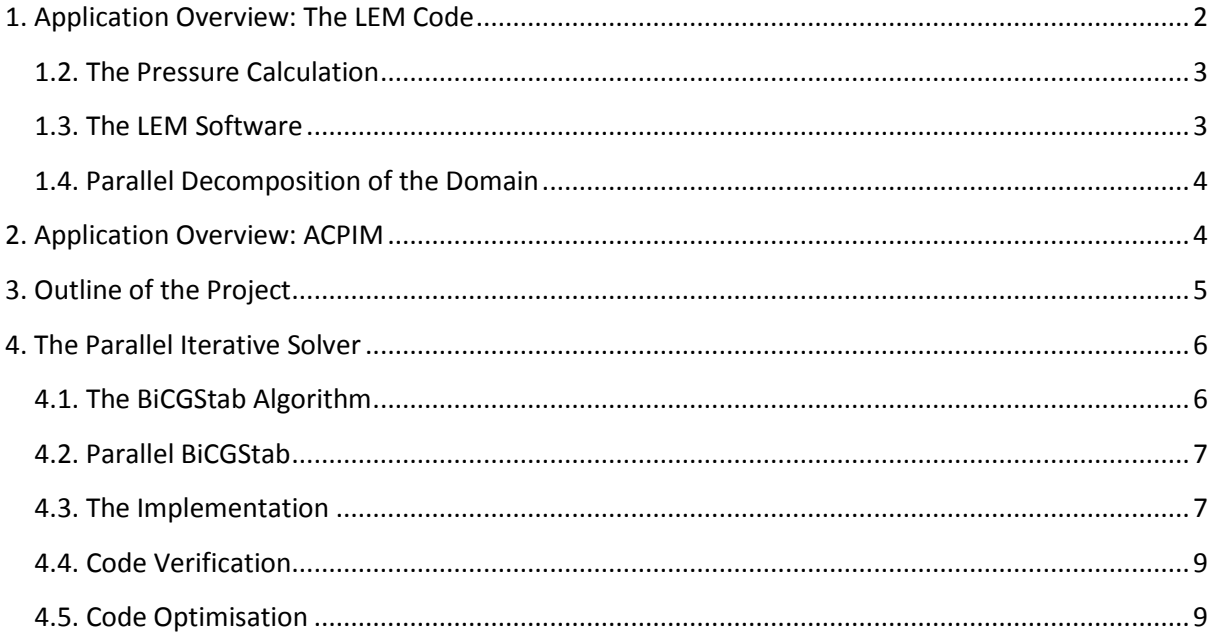

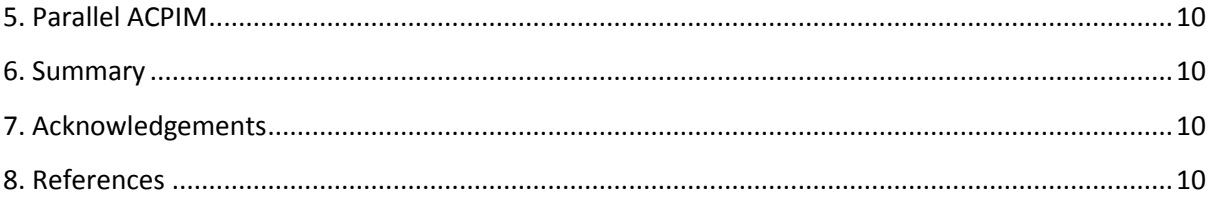

## <span id="page-1-0"></span>**1. Application Overview: The LEM Code**

The Large Eddy Model (LEM) code has been developed by the Met Office as a high resolution numerical model used to simulate cloud-scale and micro-scale atmospheric processes, such as aerosol-cloud interactions. It implements modified Navier-Stokes equations with parameterisations for turbulence, microphysical processes and radiation. The software is also widely used by the scientific community outside the Met Office and is documented in [\[2\],](#page-9-4) [\[3\]](#page-9-5) and [\[4\].](#page-9-6)

#### **1.1. Basic Equation Set**

As explained more fully in [\[3\],](#page-9-5) the LEM solves the following basic equation set, shown using tensor notation. These equations are integrated over time using a centred-difference scheme.

$$
\frac{Du_i}{Dt} = -\frac{\partial}{\partial x_i} \left(\frac{p'}{\rho_s}\right) + \delta_{i3} B' + \frac{1}{\rho_s} \frac{\partial \tau_{ij}}{\partial x_j} - 2\epsilon_{ijk} \Omega_j u_k \tag{1}
$$

$$
\frac{\partial}{\partial x_i}(\rho_s u_i) = 0 \tag{2}
$$

$$
\frac{D\theta}{Dt} = \frac{1}{\rho_s} \frac{\partial h_i^{\theta}}{\partial x_i} + \left(\frac{\partial \theta}{\partial t}\right)_{mphys} + \left(\frac{\partial \theta}{\partial t}\right)_{rad}
$$
(3)

$$
\frac{Dq_n}{Dt} = \frac{1}{\rho_s} \frac{\partial h_i^{q_n}}{\partial x_i} - \left(\frac{\partial q_n}{\partial t}\right)_{mphys} \tag{4}
$$

where

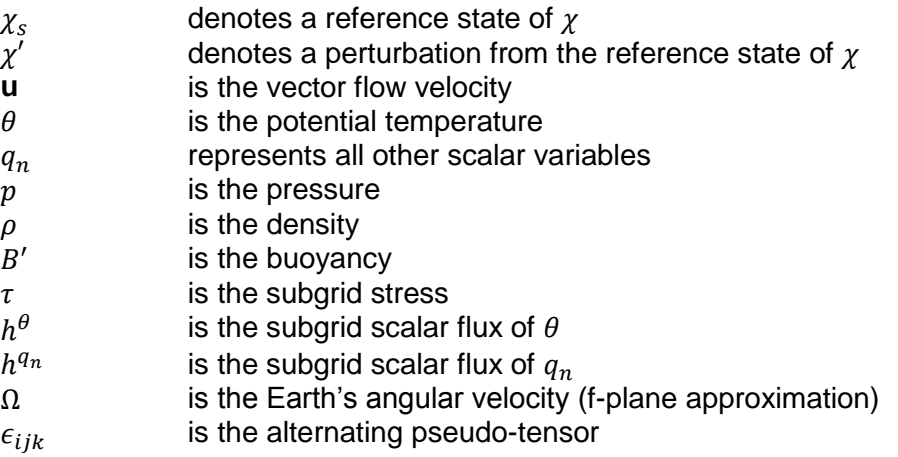

is the source term of  $\theta$  due to microphysics

 $\left(\frac{\partial \theta}{\partial t}\right)_m$  $\left(\frac{\partial \theta}{\partial t}\right)_r$  $\left(\frac{\partial q_n}{\partial t}\right)_m$ 

is the source term of  $\theta$  due to radiation

is the source term of  $q_n$  due to microphysics

and

$$
\frac{D}{Dt} \equiv \frac{\partial}{\partial t} + u_i \frac{\partial}{\partial x_i}
$$
 (5)

#### <span id="page-2-0"></span>**1.2. The Pressure Calculation**

Calculation of the pressure term in equation (1) requires the solution of a Poisson-like elliptic equation:

$$
\frac{\partial}{\partial x_i} \left[ \rho_s \frac{\partial}{\partial x_i} (p'/\rho_s) \right] = \frac{\partial}{\partial x_i} (\rho_s s_i)
$$
 (6)

where

$$
s_i = \delta_{i3} B' - u_j \frac{\partial u_i}{\partial u_j} + \frac{1}{\rho_s} \frac{\partial \tau_{ij}}{\partial x_i} - 2\epsilon_{ijk} \Omega_j u_k \tag{7}
$$

This can be solved by performing a Fourier transform in the horizontal to eliminate the  $\partial/\partial x$ and  $\partial/\partial y$  operators, solving the resulting equations using a tridiagonal solver and then applying a reverse Fourier transform to recover  $p'/\rho_{s}$ . This method was the only one implemented in the code prior to this project.

#### <span id="page-2-1"></span>**1.3. The LEM Software**

The software is documented fully in [\[4\]](#page-9-6) but it is worth mentioning a few aspects of the code here to put it in a proper context. The code is mainly written in Fortran 77 but with a few Fortran 90 features. All memory is statically allocated. The message passing is written using a library called GCOM [5][6], a wrapper around a wrapper (called MPL) around a small subset of the MPI library. The original idea was that the same GCOM calls could equally interface to MPI [7], PVM [8] or SHMEM [9] libraries at a lower level, allowing the user to easily switch between them. However, given that MPI tends to be used universally now, the fact that GCOM only allows the programmer to access a small subset of the overall functionality of MPI, makes it more of an obstacle to efficient programming than anything else (not only is the entire MPI 2 functionality absent but much of MPI 1).

The approach to version control is equally archaic. It uses a system called the nupdate source code manager [10]. The source code under this system consists of *decks* (.dk files) and *comdecks* (.cdk files), which are processed by running the *nupdate* command to produce the Fortran source code. The comdecks, consisting of variable and common block declarations that are common to a number of decks, get inlined in the source code during the processing. Any modifications to the source code need to be made by writing an update file, which is processed along with the other files.

Jobs can be submitted by the user using the *lemsub* script, which via the use of nupdate, a default info file, a machine info file, a machine-specific run script and a makefile, updates, transfers files to the run directory, compiles and submits a job to the batch system. This initial job is referred to as a *set-up job*. A job can be set up so as to submit a follow-on job, referred to as a *chain job*, upon completion and to continue to do so until a certain point is reached in the simulation.

## <span id="page-3-0"></span>**1.4. Parallel Decomposition of the Domain**

The problem domain is made up of  $IIP\times JJP\times KKP$  grid-points. The LEM integrates the field in a succession of 2D slices in the y-z plane, moving along the x-direction. Integration of the model equations only requires information from up to two grid-points away so the domain can be decomposed into sub-domains with overlapping halo regions. Figure 1, taken from [\[4\],](#page-9-6) illustrates how the domain is decomposed in the x-direction so that each PE holds IIP/NPES slices, along with a two-slice halo region for each neighbouring sub-domain.

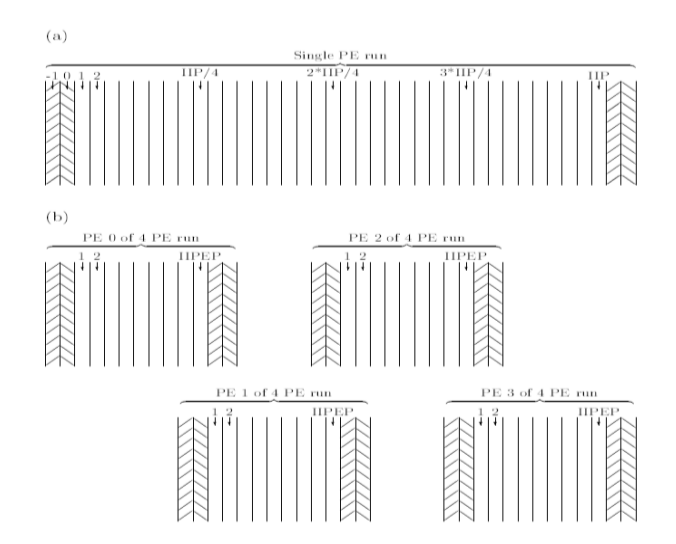

**Figure 1: The LEM's domain decomposition. Part (a) shows a single processor run. The halo slices implement the periodic boundary conditions (i.e. slice -1 is a copy of slice IIP-1, slice 0 is a copy of slice IIP, etc). Part (b) shows this same configuration run on four processors, with halo slices now also providing the continuity between neighbouring processors (i.e. slices IIPEP+1 and IIPEP+2 on PE 0 are copies of slices 1 and 2 on PE 1, etc).**

# <span id="page-3-1"></span>**2. Application Overview: ACPIM**

The Aerosol-Cloud-Precipitation Interaction Model (ACPIM) has a modular framework and has been developed and validated at the University of Manchester and the world leading AIDA cloud chamber facility at the Institute for Meteorology and Climate research in Germany through EU activities. ACPIM's primary use has been as a detailed process-scale model for studying the growth and evolution of cloud from aerosols. This was a serial code written in C.

# <span id="page-4-0"></span>**3. Outline of the Project**

The following objectives are taken from the original proposal.

## **Objective 1 - to update the LEM pressure solver with faster, parallel FFT libraries for better operation on HECToR**

The first way of solving the Poisson equation is to use a Fast Fourier Transform numerical algorithm to eliminate the two horizontal spatial derivatives in the Poisson equation, leaving a second order ODE to be solved at each point on the horizontal grid. This can be solved by first discretising the ODE over three vertical grid points and then solving by matrix inversion using a tridiagonal solver. A reverse Fourier Transform is then needed to transform the pressure frequency modes back to atmospheric pressure. Currently the LEM uses, serial FFT solver, but in this work we will implement a parallel version such as FFTW for optimisation on HECToR. This method of solution is fast, but has the limitation that solutions must have periodic boundaries, which is useful in some cases but not others. Iterative solvers do not require periodic boundaries.

#### **Objective 2 - to implement a parallel iterative pressure solver within the LEM for better operation on HECTOR**

A second way of solving the Poisson equation is by iterative methods. The GKRES and GMRES methods have been shown to be efficient and also do not have the limitations that the boundary conditions be periodic. In the US, use of MP architectures has led to the need to look at iterative solvers to solve the Poisson equation. A GCR(k)-multigrid solver for the anelastic equations of atmospheric flow, is first proposed by Thomas & Smolarkiewicz, (1997), Copper Mountain Conference on Multigrid Methods, http://www.mgnet.org/mgnetccmm97.html). This is based on a non-oscillatory forward-in-time (NFT) discretisation of the equations with a non self-adjoint operator (Smolarkiewicz & Margolin 1997, Atmos Ocean, 35,127-157), and spectral pre-conditioners are shown to improve the efficiency (Thomas SJ, et al Mon. Wea. Rev 131(10): 2464). These papers present the underlying philosophy and approach. We propose to adapt is the GMRES approach (Allen 2007, Atmos Sci. Letters, DOI , 10.1002/asl.145) Allen compares several methods. An advantage of the GMRES approach is that it is consistent with the UK MO Blasius model, and is already implemented, albeit in vector mode only. Again a pre-conditioner scheme will be implemented for improved efficiency. Presentations and discussions will occur with the UK Met office Scientists when completed, and this approach will have the advantage that the code will be available for use in the UK MO and, when approved be available to all other users of the Met Office LEM model.

The FFT and iterative solver implementation will require 9 man months of support. This will be spent mostly on implementation of the new iterative solver routines.

#### **Objective 3 - to parallelize the ACPIM model for operation on HECTOR**

The main difficulty here is coding the MPI so that good scalability is achieved.

## <span id="page-5-0"></span>**4. The Parallel Iterative Solver**

The largest part of the project involved implementing a parallel iterative solver to solve for pressure, as an alternative to the FFT-based method. The primary advantage this technique holds is that it does not require lateral periodic boundary conditions and so extends the science that the LEM is capable of investigating. The iterative solver will be solving an equation of the form of Poisson's equation, i.e.

$$
\nabla^2 \mathbf{x} = \mathbf{b} \tag{8}
$$

A number of techniques were considered and three alternatives were implemented: BiCGStab, GMRES and GCR. Comparison clearly showed that the most efficient algorithm to use here was BiCGStab, the BiConjugate Gradient Stabilized method. This agreed with advice from the Met Office [11].

#### <span id="page-5-1"></span>**4.1. The BiCGStab Algorithm**

If we define A such that  $Ax = \nabla^2 x$  then we are solving  $Ax = b$ . The algorithm is as follows.

- 1. Set the parameters TOL and ITMAX, the stopping tolerance and the maximum iteration count respectively.
- 2. Compute the scale factor for the error,  $K_{err} = \max(\sqrt{\mathbf{b} \cdot \mathbf{b}} , 0.01)$
- 3. Compute the initial residual,  $r_0 = b Ax_0$  for an initial guess  $x_0$
- 4. Initialise  $\bar{r} = r_0$ ;  $p_0 = v_0 = 0$  and  $\rho_{-1} = \alpha_0 = \omega_0 = 1$
- 5. DO  $i = 1$ , ITMAX

a. 
$$
\rho_{i-1} = \overline{r}^T \cdot r_{i-1}
$$
  
\nb.  $\beta_{i-1} = \left(\frac{\rho_{i-1}}{\rho_{i-2}}\right) \left(\frac{\alpha_{i-1}}{\omega_{i-1}}\right)$   
\nc.  $\mathbf{p}_i = r_{i-1} + \beta_{i-1}[\mathbf{p}_{i-1} - \omega_{i-1}\mathbf{v}_{i-1}]$   
\nd. solve  $\mathbf{M}\hat{\mathbf{p}} = \mathbf{p}_i$   
\ne.  $\mathbf{v}_i = A\hat{\mathbf{p}}$   
\nf.  $\alpha_i = \frac{\rho_{i-1}}{\overline{r}^T \cdot \mathbf{v}_i}$   
\ng.  $\mathbf{s} = r_{i-1} - \alpha_i \mathbf{v}_i$   
\nh. solve  $\mathbf{M}\hat{\mathbf{s}} = \mathbf{s}$   
\ni.  $\mathbf{t} = A\hat{\mathbf{s}}$   
\nj.  $\omega_i = \frac{\mathbf{t}^T \cdot \hat{\mathbf{s}}}{\mathbf{t}^T \cdot \mathbf{t}}$   
\nk.  $\mathbf{x}_i = \mathbf{x}_{i-1} + \alpha_i \hat{\mathbf{p}} + \omega_i \hat{\mathbf{s}}$   
\nl.  $\mathbf{r}_i = \hat{\mathbf{s}} - \omega_i \mathbf{t}$ 

m. Check the residual for convergence: IF  $\sqrt{\frac{r_i}{r}}$  $\frac{m_{i}m_{i}}{K_{err}}$   $<$   $TOL$   $)$  THEN exit the loop

6. END DO

For the calculations of the form  $Af$  in steps 3, 5e and 5i, we assume a 7-point stencil and use the following finite-difference relation:

$$
\mathbf{A} \mathbf{f} = \nabla^2 \mathbf{f} = \frac{1}{\Delta x^2} f(x + \Delta x, y, z) + \frac{1}{\Delta x^2} f(x - \Delta x, y, z) \n+ \frac{1}{\Delta y^2} f(x, y + \Delta y, z) + \frac{1}{\Delta y^2} f(x, y - \Delta y, z) \n+ \frac{1}{\Delta z^2} f(x, y, z + \Delta z) + \frac{1}{\Delta z^2} f(x, y, z - \Delta z) \n- 2 \left( \frac{1}{\Delta x^2} + \frac{1}{\Delta y^2} + \frac{1}{\Delta z^2} \right) f(x, y, z)
$$
\n(9)

where  $\Delta x$ ,  $\Delta y$  and  $\Delta z$  represent the distances to the neighbouring grid-points in the x, y and z directions respectively. Note that in the LEM, the grid spacing is constant in the x and  $\bar{v}$ directions but can vary as we move in the <sup>z</sup> direction.

Steps 5d and 5h use a preconditioner. The Jacobi method was chosen [\[11\]:](#page-10-0)

$$
x_i^{(k+1)} = \frac{1}{a_{ii}} \left( b_i - \sum_{j \neq i} a_{ij} x_j^{(k)} \right)
$$
 (10)

In the code, the number of iterations of the preconditioner is set by the parameter PREITS.

#### <span id="page-6-0"></span>**4.2. Parallel BiCGStab**

For the parallel BiCGStab, we assume the same decomposition along the x-direction that the rest of the LEM uses. This means that the calculations of the form of  $Af$ , shown in Equation 9, require halo exchange between neighbouring processes. Steps 2, 5a, 5f, 5j and 5m include the calculation of dot products, which require a global sum across all the processes. Apart from these things, the other operations required by the algorithm are local.

For the time being, periodic boundary conditions have been assumed in the x and  $\gamma$ directions, although alternative methods could be used. The pressure at the boundaries in the <sup>z</sup> direction is set to zero.

#### <span id="page-6-1"></span>**4.3. The Implementation**

The iterative solver has been added to version 2.4 of the LEM. The following files have been added to the source code. All the deck files contain a single procedure with the same name as the file but without the .dk extension. They are all subroutines apart from INNER\_PROD, which is a function.

- POISSON ITERATIVE.dk solves the Poisson equation for pressure by calling the iterative solver. This is equivalent to POISSON.dk, which uses FFTs to solve the Poisson equation.
- SET\_MAT\_A.dk sets the values of the matrix A such that  $Ax = \nabla^2$
- BICGSTAB.dk an iterative solver using the BiCGStab method. After some experimentation, the parameters ITMAX, TOL and PREITS were set to 999,  $10^{-8}$  and 1, respectively. It is not expected that the user will want to adjust them but, if necessary, their values can be changed by editing this file.
- PRECOND.dk the Jacobi preconditioner, performing PREITS iterations.
- CALC\_Ax.dk calculates  $Ax = \nabla^2$
- INNER\_PROD.dk finds the inner product of two arrays whose values are distributed across all the processes
- SOLVER.cdk a comdeck containing variables related to the iterative solver

The following source code file, present prior to the iterative solver, has been updated:

• NNSTEPS.dk – this file now contains an  $\#$ ifdef- $\#$ else- $\#$ endif structure to be resolved by the pre-processor. If the macro ITERATIVE\_SOLVER is defined then the subroutine POISSON\_ITERATIVE is called; otherwise, POISSON is called, as it is in the standard version of the LEM.

The following two files, also present in the source code directory, have been updated to include the additional files:

- deck.lst contains a list of the "decks" to be processed by nupdate.
- comdeck.lst contains a list of the "comdecks" to be processed by nupdate.

Figure 2 illustrates the relationships between the various routines in the parallel iterative solver:

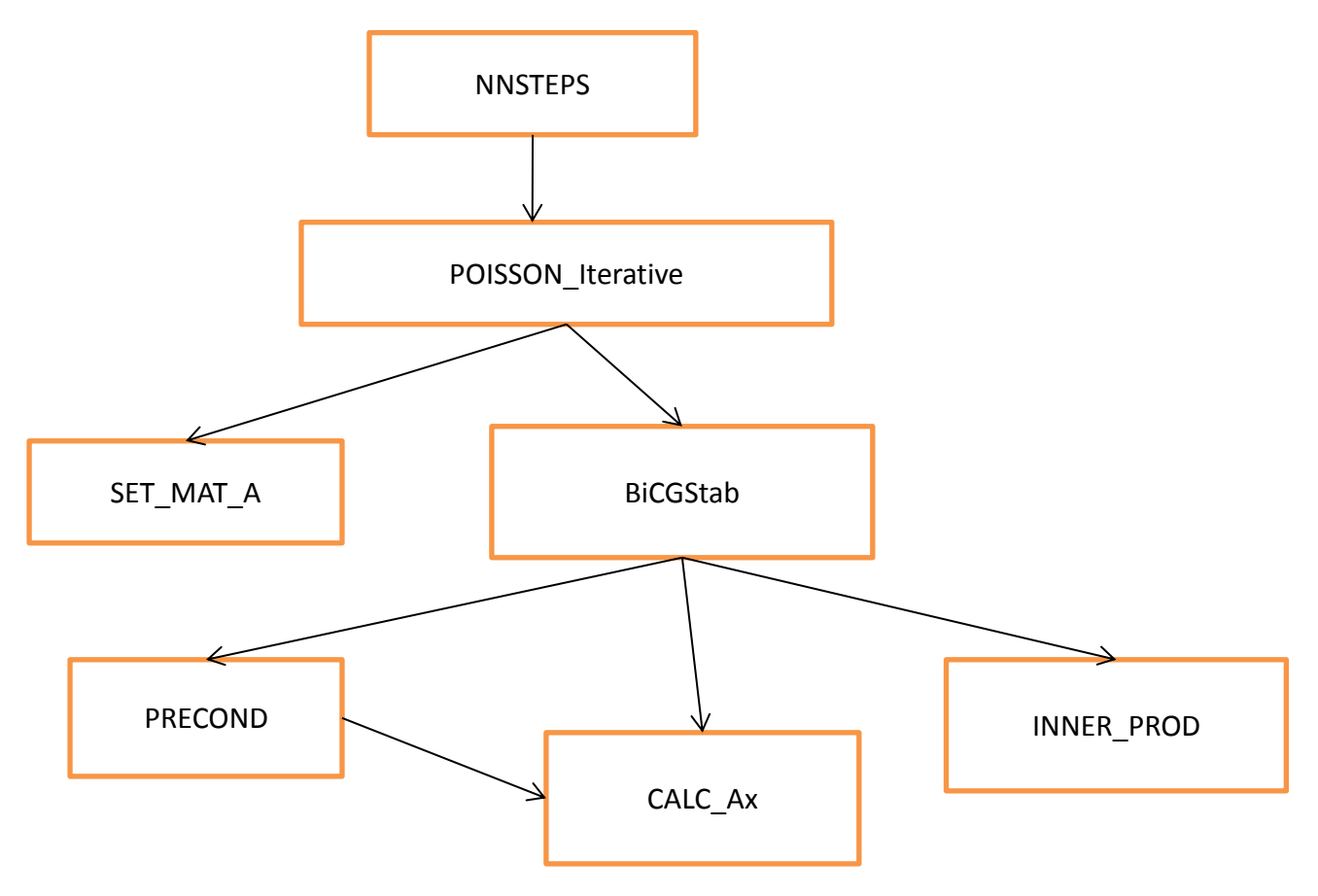

**Figure 2: A call graph of the routines used by the parallel iterative solver.**

## <span id="page-8-0"></span>**4.4. Code Verification**

The correct operation of the iterative solver has been verified using a test code in the following way:

- 1. Generate a set of known pressure values,  $\phi$
- 2. Calculate the input source terms using  $f = \nabla^2$
- 3. Call the iterative solver with  $f$  as the input.
- 4. Check that this gives us back our original set of pressure values,  $\boldsymbol{\phi}$

#### <span id="page-8-1"></span>**4.5. Code Optimisation**

The CrayPat profiling tool and the output from the compilers were used to optimise the performance of the code, mainly by improving cache re-use. The approach taken to the communication in the iterative solver is more efficient than that used elsewhere in the code, which could really do with some re-writing. Through profiling, it also became apparent that non-blocking communication would give improved performance in the halo exchange. Since this basic feature of MPI is absent from GCOM, the intermediate MPL library is called directly where it is needed.

## **4.6. Code Performance**

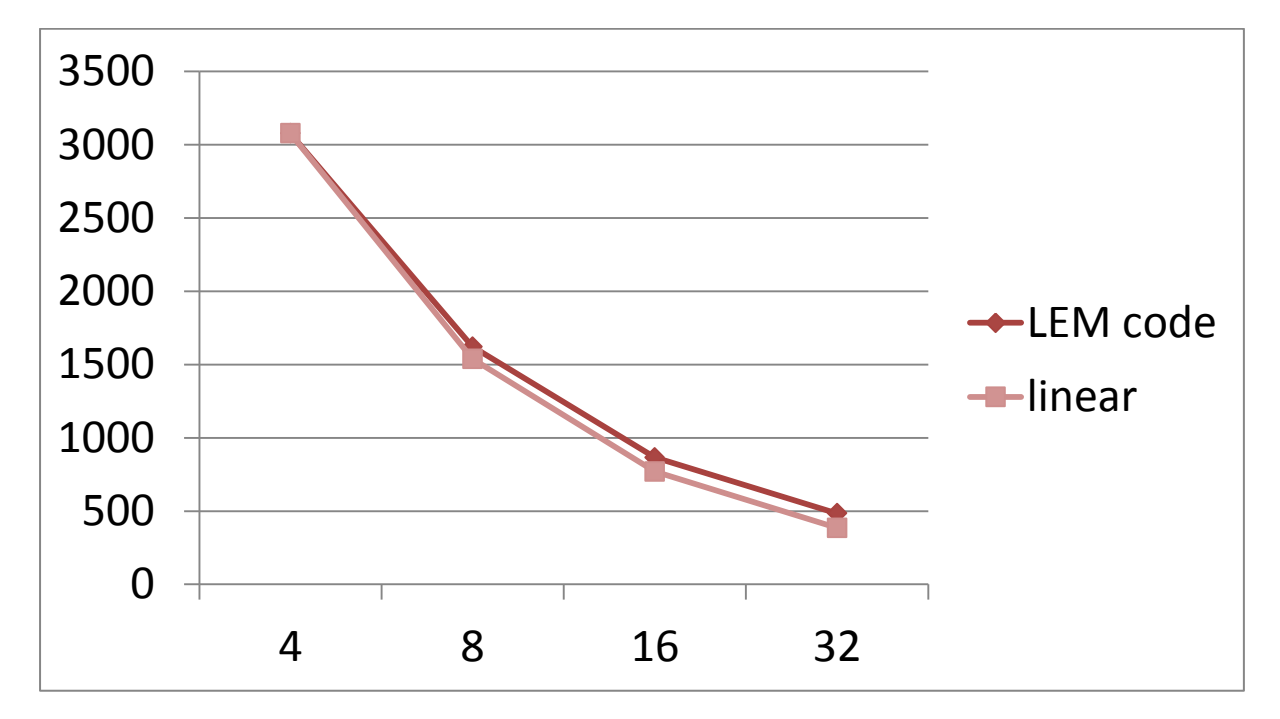

Figure 3 show the scaling of the code with the iterative solver on phase 1 of HECToR.

**Figure 3: A graph of runtime (seconds) against number of MPI processes for the LEM code with the iterative solver on phase 1 of HECToR. Linear scaling is shown for comparison.**

# <span id="page-9-0"></span>**5. Parallel ACPIM**

The code contains two main loops. The outer one is over time and the inner one is over the set of air parcels that move within a 1D column. This set of parcels can be divided amongst the processes of the MPI job. There is no communication between these parcels but their data does have to be gathered onto a single root process once every timestep in order to output the data to a file and to carry out the advection and sedimentation calculations. The amount of parallelism is limited by the number of parcels in the simulation, which is often of the order of 20 to 30.

# <span id="page-9-1"></span>**6. Summary**

The project successfully added an iterative solver to the Met Office LEM code. This removed the need for periodic boundary conditions which were previously made necessary by the use of FFTs. This enabled the code to be used in new areas of research.

The project also parallelised the code ACPIM, again opening up new areas of investigation.

The third goal of the project was to replace the FFT routines in the LEM code by calls to the FFTW library. This was not carried out. This was the least important of the objectives and it was decided to drop this due to the time needed by other parts of the project, as well as the fact that because of the way FFTW is licensed (GNU GPL), it would not be appropriate to incorporate these changes into the main Met Office code.

# <span id="page-9-2"></span>**7. Acknowledgements**

This project was funded under the HECToR Distributed Computational Science and Engineering (CSE) Service operated by NAG Ltd. HECToR - A Research Councils UK High End Computing Service - is the UK's national supercomputing service, managed by EPSRC on behalf of the participating Research Councils. Its mission is to support capability science and engineering in UK academia. The HECToR supercomputers are managed by UoE HPCx Ltd and the CSE Support Service is provided by NAG Ltd. [http://www.hector.ac.uk](http://www.hector.ac.uk/)

# <span id="page-9-3"></span>**8. References**

- [1] http://www.hector.ac.uk/cse/
- <span id="page-9-4"></span>[2] M. E. B. Gray and J. Petch, "Version 2.3 Of The Met Office Large Eddy Model: Part I. User Documentation"
- <span id="page-9-5"></span>[3] M. E. B. Gray *et al*, "Version 2.3 Of The Met Office Large Eddy Model: Part II. Scientific Documentation"
- <span id="page-9-6"></span>[4] M. E. B. Gray *et al*, "Version 2.3 Of The Met Office Large Eddy Model: Part III. Software Documentation"
- [5] Jørn Amundsen and Roar Skålin, "GC User's Guide Release 1.1", SINTEF Applied Mathematics, October 16, 1996.
- [6] Jørn Amundsen and Roar Skålin, "GCG User's Guide Release 1.1", SINTEF Applied Mathematics, October 16, 1996.
- [7] http://www.mpi-forum.org/docs/docs.html
- [8] http://www.csm.ornl.gov/pvm/
- [9] http://staff.psc.edu/oneal/compaq/ShmemMan.pdf
- [10] Ramesh Krishna, "Unified Model Documentation Paper X2: The Nupdate Source Code Manager", Met Office, November 11, 1993.
- <span id="page-10-0"></span>[11] Meeting with Tom Allen, Met Office.